# Gene Expression and Methylation from Lung Genomic Research Consortium (LGRC)

J Fah Sathirapongsasuti

November 3, 2022

The data is also available at https://www.lung-genomics.org/research/. We provide them here in a processed form to accompany the methods in the package COPDSexualDimorphism.

#### **1 Clinical Data**

Clinical phenotypes of 254 LGRC samples are given as a data.frame named meta. It has six fields: tissueid, newid, GENDER, age, cigever, pkyrs, and diagmaj. tissueid identifies the samples and newid identifies the subjects. Some subjects might have more than one sample from left/right/upper/lower lung or blood. These are designated by the last two letters of the tissue ID. The information for these samples have been adjudicated as described in Sathirapongsasuti et al (in review).

```
> library(COPDSexualDimorphism.data)
have been adjudicated as described in Sathirapon<br>
> library (COPDSexualDimorphism.data)<br>
> '***' <- function(x,y) paste(x,y,sep="")
> data(lgrc.meta)
> head(meta)
             tissueid newid GENDER age cigever pkyrs diagmaj
LT196199RU LT196199RU 202158 1-Male 82 2-Ever (>100) 60 2-COPD/Emphysema
LT073345RU LT073345RU 84736 1-Male 74 3-Never 0 3-Control
LT156041LU LT156041LU 299693 2-Female 70 2-Ever (>100) 77 2-COPD/Emphysema
LT095342LU LT095342LU 198904 1-Male 60 2-Ever (>100) 19 2-COPD/Emphysema
LT155982RU LT155982RU 79946 2-Female 48 2-Ever (>100) 28 2-COPD/Emphysema
LT083759RL LT083759RL 221323 1-Male 73 2-Ever (>100) 120 2-COPD/Emphysema
```
#### **2 Gene Expression**

Gene expression profile for 229 LGRC samples are available in two parts. One is expr, a matrix of 14497 Ensembl genes (rows) by 229 samples (columns), and the other is expr.meta, a data.frame of 229 samples (rows) by the subjects' clinical metadata. The subjects are arranged in the same order in the two objects.

```
> data(lgrc.expr)
> data(lgrc.expr.meta)
> dim(expr)
[1] 14497 229
> head(expr.meta)
   tissueid sample_name newid GENDER age cigever pkyrs
1 LT001098RU LT001098RU_COPD 161745 2-Female 46 2-Ever (>100) 35
2 LT001796RU LT001796RU_CTRL 212671 1-Male 48 2-Ever (>100) 19
```

```
3 LT005419RU LT005419RU_COPD 291396 1-Male 70 2-Ever (>100) 43
4 LT007392RU LT007392RU_COPD 169067 1-Male 46 2-Ever (>100) 45
5 LT009615LU LT009615LU_CTRL 49801 2-Female 49 2-Ever (>100) 45
6 LT010491LL LT010491LL_COPD 180409 1-Male 78 2-Ever (>100) 51
          diagmaj gender
1 2-COPD/Emphysema 2-Female
2 3-Control 1-Male
3 2-COPD/Emphysema 1-Male
4 2-COPD/Emphysema 1-Male
5 3-Control 2-Female
6 2-COPD/Emphysema 1-Male
```
Corresponding to the Ensembl genes in the expression profile is the data frame genes. This is a result of a query to BiomaRt database, stored here for convenience.

```
> data(lgrc.genes)
> head(lgrc.genes)
              ensembl_gene_id hgnc_symbol
ENSG00000000003 ENSG00000000003 TSPAN6
ENSG00000000005 ENSG00000000005 TNMD
ENSG00000000419 ENSG00000000419 DPM1
ENSG00000000457 ENSG00000000457 SCYL3
ENSG00000000460 ENSG00000000460 C1orf112
ENSG00000000938 ENSG00000000938 FGR
ENSG00000000003 tetraspanin 6 [Source:HGNC Symbol) energy and the settlements of the settlement of the settlement of the settlement of the settlement of the settlement of the settlement of the settlement of the settlement 
ENSG00000000005 tenomodulin [Source:HGNC Symbol; According tensors of tensors of tensors of tensors of tensors \mathbf{r}ENSG00000000419 dolichyl-phosphate mannosyltransferase polypeptide 1, catalytic subunit [Source:HGNC Sym
ENSG00000000457 SCY1-like 3 (S. cerevisiae) [Source:HGNC Sym
ENSG00000000460 chromosome 1 open reading frame 112 [Source:HGNC Sym
ENSG00000000938 Gardner-Rasheed feline sarcoma viral (v-fgr) oncogene homolog [Source:HGNC Sym
              chromosome_name band strand start_position end_position
ENSG00000000003 X q22.1 -1 99883667 99894988
ENSG00000000005 X q22.1 1 99839799 99854882
ENSG00000000419 20 q13.13 -1 49551404 49575092
ENSG00000000457 1 q24.2 -1 169821804 169863408
ENSG00000000460 1 q24.2 1 169631245 169823221
ENSG00000000938 1 p36.11 -1 27938575 27961788
              ensembl_gene_id.1 entrezgene
ENSG00000000003 ENSG00000000003 7105
ENSG00000000005 ENSG00000000005 64102
ENSG00000000419 ENSG00000000419 8813
ENSG00000000457 ENSG00000000457 57147
ENSG00000000460 ENSG00000000460 55732
ENSG00000000938 ENSG00000000938 2268
```
### **3 Methylation**

Methylation data for 245 LGRC subjects is provided as a data frame methp which contains percent methylation for 12094 variably methylated regions (VMRs). Each row provides average median absolute deviation (MAD), length, and the number of probes for a VMR.

```
> data(lgrc.methp)
> methp[1:5, c("name","ave.mad","length","num.probes")]
```
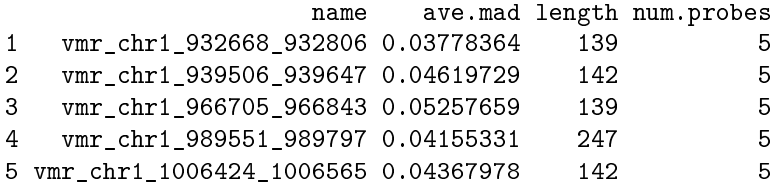

## **4 Session Information**

```
> sessionInfo()
```

```
R version 4.2.1 (2022-06-23)
Platform: x86_64-pc-linux-gnu (64-bit)
Running under: Ubuntu 20.04.5 LTS
```

```
Matrix products: default
BLAS: /home/biocbuild/bbs-3.16-bioc/R/lib/libRblas.so
LAPACK: /home/biocbuild/bbs-3.16-bioc/R/lib/libRlapack.so
```
locale:

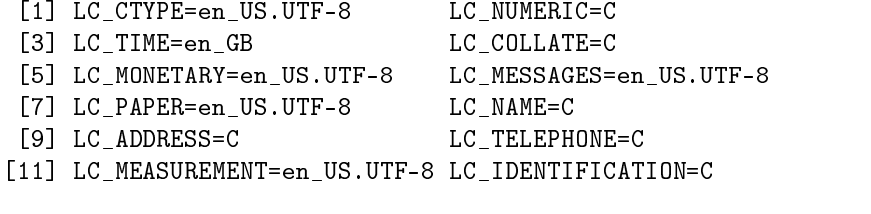

attached base packages: [1] stats graphics grDevices utils datasets methods base

other attached packages: [1] COPDSexualDimorphism.data\_1.34.0

```
loaded via a namespace (and not attached):
[1] compiler_4.2.1 tools_4.2.1
```